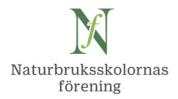

## Protokoll fört vid styrelsemöte i Naturbruksskolornas Förening

2020-10-02 kl. 10 - 16 Datum: Plats: Digitalt via Zoom

Närvarande

Anneli Gunnars, Älvdalen, ordf. Styrelse:

> Mimmi Höök Andersson, Gran, v. ordf. Anna Giljam Nilsson, Real Gävle

Urban Vikström, Spånga

Sofie Alvarsson, Gamleby §§ 4-19

Peter Nyman, Svenljunga

Hampus Frank, Önnestad §§ 1-7, 10-15

Anna Rosén, Tenhult §§ 1-5, 9b-19 Suppleanter:

Cathrin Backman Löfgren, Forslunda

Anette Larsson, Himmelstalund

Bo Wiberg, Gran §§ 1-9 Adjungerade:

> Stefan Larsson, Munkagård Maria Elinder, kanslichef NF

Förhinder:

## § 1. Mötets öppnande. Val av sekreterare och justeringsperson

Beslut att välja Maria Elinder till mötessekreterare och Hampus Frank till justeringsperson.

## § 2. Föregående protokoll

Beslut att godkänna styrelseprotokollet 2020-05-27, vilket läggs ut på naturbruk.se.

## § 3. Medlemsläget och ekonomin

Peter N meddelar att ekonomin är under kontroll.

Maria E undersöker ev. saknad medlemsbetalning från någon enstaka skola.

Liljaskolan i Vännäs har via kontakt med ordförande ansökt om medlemskap från 2021.

Beslut att anta Liljaskolan som medlem från 1 januari 2021,

samt att presumtiva medlemmar har möjlighet att delta i Rikskonferens Naturbruk, men inte i andra aktiviteter som föreningen arrangerar.

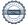

#### § 4. Elevstatistiken 15/5 och 15/9

Elevstatistiken 15/5 med antal förstahandssökande till NB visar 126 fler sökande jämfört med 2019. Hittills har 49 skolor rapporterat in per 15/9. Ralph Engstrand ansvarar för uppgiftsinsamlande och kvalitetskontroll.

## § 5. Vetenskap & Allmänhet

Den ideella föreningen Vetenskap & Allmänhet, som vill främja dialog och öppenhet mellan allmänhet och forskare, skickade i september en förfrågan till NF om att stödja en EU-projektsansökan för utveckling av kompetenscentrum inom bioekonomi. Anneli G skrev under ett icke-förpliktigande letter of intent. Förslag att vid nästa styrelsemöte diskuteras ev. ansökan om medlemskap i V & A, https://v-a.se.

## § 6. Uppföljning ansvarsområden i styrelsen

Mötesdeltagarna redovisade kort från sina ansvarsområden, se respektive paragraf, samt läget vid den egna skolan på grund av Covid 19-pandemi. Överlag inställd utlands-APL.

#### § 7. Rikskonferens Naturbruk 2021

Bo W informerar att Gotland Grönt Centrum har preliminärbokat lokaler för rikskonferens i april 2021. Bokningen kan utan kostnad upphävas senast 31 dec. 2020. Mötet diskuterar möjligheten att år 2021, liksom för 2020, genomföra digitalt årsmöte.

Beslut att frågan om ev. fysisk rikskonferens på Gotland 2021 bordläggs till nästa möte.

## § 8. NB-utbildningarnas framtida behov och hållbarhet

Bo W visade en SWOT-analys efter input från styrelseledamöter angående utvecklingsfaktorer för gymnasieskolan och naturbruksprogrammet. Mötet ser kartläggningen som värdefull, och att den kan vidareutvecklas, gärna vid fysisk träff. Den utgör värdefull bas inför bl.a. föreningens remissyttranden.

Beslut att sammanställningen biläggs protokollet.

## § 9. Remissgruppen

Mötet diskuterar remisserna:

- a. SOU 2020:33 Utredningen om planering och dimensionering av komvux och gymnasieskola, svar 30/11, samt
- b. SOU 2020:43 Betygsutredningen 2018, svar senast 3/12.

Vad kan utredningarnas förslag innebära i övergången, liksom i förlängningen? Styrelsens remissgrupp Bo W, Urban V, Mimmi A och Stefan L planerar digitala möten.

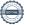

Gruppen återkommer med utkast till yttranden inför nästa styrelsemöte. Anette L informerar att Himmelstalund är referensskola angående ämnesbetyg.

## § 10. Rapporter från medverkan/ representerande i olika sammanhang

a) SLU:s utveckling

NF har deltagit i ett antal dialogmöten mellan SLU och respektive bransch om de nya kandidat- och magisterutbildningar som kan leda till agronom- och jägmästarexamen. SLU ser över sina behörighetskrav och har nämnt om ev. möte med NF.

Beslut att Maria E kontaktar SLU angående tid för möte.

b) Landsbygdsnätverket, www.landsbygdsnatverket.se Anneli G: styrgruppen diskuterade 23/9 nätverkets form inför kommande programperiod - brett eller mer specialiserat. Anneli och Maria E har tidigare besvarat en enkät om detta, utifrån NF:s perspektiv.

Sofie A och Maria E deltog 14/9 i det nationella kompetensrådet inom det gröna och naturbaserade näringslivet där bl.a. SLU presenterade sina kommande kandidat- och magisterutbildningar. Vid nästa möte i kompetensrådet erbjuds NF möjlighet, jämte branschen genom Gröna arbetsgivare, att ge sin syn på dimensioneringsutredningen.

Beslut att Urban V presenterar NF:s synpunkter för det nationella kompetensrådet.

c) Branschmöten

Peter N: Gröna arbetsgivare planerar branschmöte Skogsbruk 26/11, bl.a. diskussion om ämnesbetyg.

Sofie A har deltagit i digitala möten i LAMK, Lantbrukets arbetsmiljökommitté där Prevents material Är du säker? har presenterats. Maria E har, efter önskemål från Kommunal och Prevent, gjort stort utskick till NB-skolorna om Är du säker?

Anna GN: Läromedel Häst diskuteras med HYN, som planerar fortbildning v.44.

#### § 11. Kommunikation

a) Fortbildning Ungdomskommunikation 2020

Ansvariga Hampus F och Cathrin L efterlyser tydligt fokus på målgruppen åk 8 - 9 elever i arbetet i Kommunikationsgruppen NB riks. Höstens möten har inneburit mer informationsutbyte med branscher och SLU istället för fokus på NB-skolornas gemensamma arbete. Kontakten med branscher och SLU är mycket viktig, men bör frikopplas från skolornas interna arbete.

Beslut att till nästa möte i kommunikationsgruppen inbjuds endast skolrepresentanter, samt att Hampus, Cathrin och Maria gör förslag till reviderat syfte etc. för föreningens arbete med ungdomskommunikation.

b) Naturbruk.se

Den nya sajten naturbruk.se bör snarast ersätta nuvarande hemsida. Maria hoppas att

sajten kan bli klart v. 43 så att skolorna därefter kan uppdatera sin information i databasen i skarpt läge. Styrelsen lämnar vid mötet förslag på begrepp att nyttja i sökfunktionen "Sök utbildning och skola", t.ex. namn på nya yrkesutgångar. Urban erbjuder sig att faktagranska de publika sidorna. Kompletterande fotografering för olika utbildningsområden har gjorts på Öknaskolan.

- c) Logga och nya mallar Grafisk manual samt nya NF-mallar hade sänts ut inför mötet.
- d) Övrig kommunikation -

## § 12. Fortbildning och erfarenhetsutbyten

## a) NF aktiviteter

NF arrangerade, via Zoom, ett uppskattat webbinarium 30/9 kl. 14 – 16 med ett 70tal deltagare från 54 medlemsskolor. Skolverket informerade skolledare och huvudmän om aktuella kring Naturbruksprogrammet samt svar på föranmälda frågor. Skolverket Entreprenörskap i skolan informerade kort om ett kommande webbinarium 2/12 med målgrupp NB-lärare och skolledare (se § 15b).

Styrelsen genom Anneli G, Anna GN, Hampus F, Bo W samt Maria E planerar ett skolinternt erfarenhetsutbyte 20/10 kring den nya inriktningen Naturturism. Alla medlemsskolor inbjuds, föranmälan krävs.

Föreningen bör även ha möjlighet att arrangera digitala möten med olika branscher..

Beslut att Maria E kontaktar Skolinspektionen om ev. webbinarium i december.

#### b) Mailtrådar

I våras nyttjades e-postlistorna till skolledare och huvudmän för ett uppskattat erfarenhetsutbyte kring distansundervisning p.g.a. Covid 19-pandemin.

Ett erfarenhetsutbyte har under hösten skett på e-postlistan Skolsköterska angående smittsäkring.

Beslut att inte starta meiltråd för erfarenhetsutbyte kring Öppet hus i coronatid.

#### c) Fortbildning ordnat av branschen

Djurbranschens yrkesnämnd planerar, i samverkan med en lärargrupp från NBskolorna, "en nedskalad digital Riksstudiedag djurvård" 26/10 e.m.

Hästnäringens yrkesnämnd inbjuder 27/10 till digitalt möte kring läromedel Häst.

Anna GN tipsar om samarbete mellan Lärande Partner och Zoobranschens Riksförbund där man erbjuder, av Jordbruksverket godkända, digitala L80utbildningar för zoohandelspersonal, NB-lärare inom sällskapsdjur m.fl., se https://www.zoorf.org/kurser/.

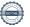

#### § 13. Läromedel

a) Riktlinjer

De fastställda riktlinjerna för NF:s läromedelsfond skickas till styrelsen samt läggs ut på naturbruk.se.

b) Ansökan om stöd

Anna R meddelar att Lars Neuman och Lennart Sörkvists nya lärobok Fältmaskiner i lantbruket är på gång från tryckeriet. De har tidigare fått förhandsbesked om möjlighet till bidrag 25.000 kr från NF.

Beslut att betala 25.000 kr till Neuman och Sörkvist när ett ex. av boken har överlämnats till NF, Anna R.

c) Information om utredning som ska presenteras 30/11: U 2019:04 Utredningen om stärkta skolbibliotek och läromedel.

## § 14. Europea Sweden

a) NC Meeting 21 sept.

Anneli G informerar från digitalt möte mellan Europeas National Coordinators.

Beslut att välja Anneli G som nationell koordinator för Europea Sweden ytterligare ett år,

samt att Maria E meddelar Europea Swedens stipendiater 2020 att de kan nyttja sitt stipendium även under 2021.

b) Årsmöte (GA) och digital konferens 7-8 okt. Anneli G deltar i detta möte.

## § 15. Projekt

a) Attraktionskraft Naturbruk - Jordbruksverket Projektet har möjlighet att förlängas till 2023-04-05. En informationsfolder ska tas fram med målgrupp nya svenskar. Inom projektet kan fler studiebesök arrangeras till medlemsskolor, såväl till de som redan har haft ett besök (Gamleby, Ökna, Ösby), som nya. Maria deltar i möten med SIOS och Hela Sverige ska Leva, från LB-nätverkets integrationsgrupp, vilka har stora etniska nätverk. Nya studiebesök planeras till Öknaskolan.

b) Entreprenörskap i skolan - Skolverket

Maria E har haft dialog med Skolverket och ESBRI kring planerat seminarieprogram 2/12, vilket Skolverket informerade kort om vid webbinariet 30/9. I samband med en första inbjudan till skolorna skickades även Skolverkets rapport över enkätsvar från NB-rektor och lärare i entreprenörskap ut.

Anna GN planerar dialog med UF kring deras koncept i förhållande till kursen Entreprenörskap – vad är viktigt för eleverna?

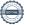

## § 16. Frågor från medlemmar

Räcker det med B-körkort för traktor som går 50 km/h? Vad gäller för traktor på fält, räknas det som yrkesmässig trafik?

Beslut att Peter N startar mejltråd.

## § 17. Övriga frågor -

## § 18. Nästa möte

**Beslut att** nästa styrelsemöte blir digitalt ons. 11 nov. kl. 13-16. Fokus läggs på remisser samt beslut om ev. rikskonferens 2021.

## § 19. Avslut

Ordförande tackade deltagarna för ett, som vanligt, innehållsrikt möte.

Vid protokollet:

Maria Elinder

Justeras:

Anneli Gunnars

Jamous Frank

# Verifikat

Transaktion 09222115557437277610

### Dokument

#### Prot NF styr 201002

Huvuddokument

6 sidor

Startades 2020-11-04 08:54:55 CET (+0100) av Britt-Marie

Persson (BP)

Färdigställt 2020-11-04 09:26:29 CET (+0100)

#### Initierare

#### Britt-Marie Persson (BP)

Älvdalens Utbildningscentrum AB Org. nr 556775-9120 britt-marie.persson@alvdalen.com +46722438012

## Signerande parter

Anneli Gunnars (AG)

anneli.gunnars@alvdalen.com

Signerade 2020-11-04 09:02:14 CET (+0100)

Maria Elinder (ME)
maria@naturbruk.se

Maria Edinder

Signerade 2020-11-04 09:26:29 CET (+0100)

Hampus Frank (HF)

hampus.frank@onnestadsgymnasiet.se

Signerade 2020-11-04 09:14:45 CET (+0100)

Detta verifikat är utfärdat av Scrive. Information i kursiv stil är säkert verifierad av Scrive. Se de dolda bilagorna för mer information/bevis om detta dokument. Använd en PDF-läsare som t ex Adobe Reader som kan visa dolda bilagor för att se bilagorna. Observera att om dokumentet skrivs ut kan inte integriteten i papperskopian bevisas enligt nedan och att en vanlig papperutskrift saknar innehållet i de dolda bilagorna. Den digitala signaturen (elektroniska förseglingen) säkerställer att integriteten av detta dokument, inklusive de dolda bilagorna, kan bevisas matematiskt och oberoende av Scrive. För er bekvämlighet tillhandahåller Scrive även en tjänst för att kontrollera dokumentets integritet automatiskt på: https://scrive.com/verify

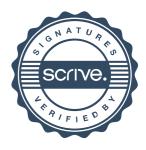